## **L en LL Schalen** (IJzebrand Schuitema)

Hebben jullie ook zo'n moeite met de log-log-schalen? Ik wel. Als er geen letters voor staan weet ik niet of het LL1, 2 of 3 is of misschien LL01, 02 of 03, laat staan dat ik weet hoe je ermee om moet gaan. Eigenlijk te gek voor iemand die rekenlinialen verzamelt.

Daarom heb ik op vacantie een log-log-liniaal meegenomen om me ermee vertrouwd te maken. Nu ik denk dat ik weet hoe het in elkaar zit heb ik het op papier gezet, zodat ieder die er nog niet vertrouwd mee is via dit artikeltje zich de werking eigen kan maken. Als jullie dat al weten, lees dan niet verder.

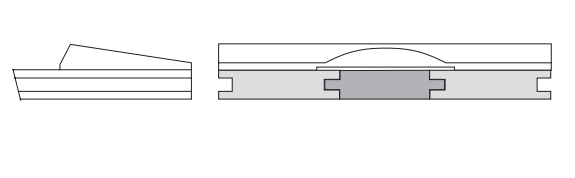

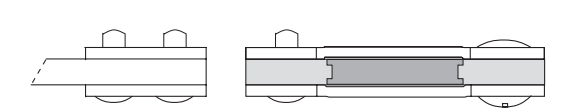

L-schaal

Vermoedelijk zal ieder deze schaal kunnen toepassen. Toch wil ik hiermee beginnen om enkele eigenschappen van de logaritme in herinnering te roepen.

Als 10 het grondtal van de logaritme is, betekent dit voor  $\binom{10}{9}$  g a = b dat  $10^6$  = a, of in een voorbeeld:

<sup>10</sup>log 1000 = 3 omdat  $10^3$  = 1000.

Als in 10log a = b de a bekend is, kan de b worden afgelezen op schaal L. We lezen dan af de mantisse, dat is het getal dat achter de komma komt. Vóór de komma komt een getal, de index, dat 1 kleiner is dan het aantal cijfers vóór de komma in a.

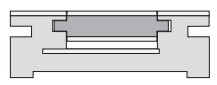

Voorbeeld:

 $10\log 1234, 5 = 3,0916$ 

We hebben hierbij op de D-schaal 1,2345 ingesteld en op de L-schaal afgelezen de waarde 0,0916. De index wordt 4-1=3. We kunnen de uitkomst ook anders verklaren:

<sup>10</sup>log 1234,5 = <sup>10</sup>log ( 10<sup>3</sup> x 1,2345 ) = <sup>10</sup>log 10<sup>3</sup> + <sup>10</sup>log 1,2345 = 3 + <sup>10</sup>log 1,2345

Nu zien we, dat we inderdaad op D de waarde 1,2345 instellen en op L aflezen 0,0916. De einduitkomst is dus:  $3 + 0,0916 = 3,0916$ .

Ongeacht waar de komma staat in het getal a , of dit nu 1,2345 of 12,345 of 123,45 enz. is, altijd is de mantisse gelijk, en wel 0,0916. De index is in deze drie gevallen respectievelijk:  $=0$ ,  $=1$  en  $=2$ , dus b wordt respectievelijk 0,0916; 1,0916; 2,0916.

Met getallen a > 1 levert dit geen probleem, de index =0 of groter. Maar hoe bij getallen a < 1 , bijvoorbeeld  $a = 0.12345$  ??

We hebben dan:

<sup>10</sup>log 0,12345 =<sup>10</sup>log (10<sup>-1</sup> x 1,2345) =<sup>10</sup>log10<sup>-1</sup> +<sup>10</sup>log1,2345 = -1 + 0,0916

In dit geval lezen we via 1,2345 op de D-schaal weer 0,0916 op de L-schaal af maar hebben nu een index gelijk aan -1. We brengen bij getallen <1 het getal terug tot een getal met één cijfer vóór de komma. Het aantal plaatsen dat de komma wordt verschoven is de grootte van de index, maar dan negatief. In ons voorbeeld werd de komma één plaats verschoven, van 0,12345 naar 1,2345 en dus was de index -1.

Conclusie is, dat bij logaritmen van getallen <1 weliswaar op de L-schaal moet worden afgelezen, maar dat er altijd nog een aftrekking op volgt, die dan een negatieve uitkomst geeft.

Ook het omgekeerde komt voor: niet a maar b is bekend, en a moet worden berekend.

Stel, we hebben voor b de waarde 3,0916. De 3 is de index, en we

weten uit het voorgaande dat daarmee wordt aangegeven dat er in de a dan  $3+1 = 4$  cijfers voor de komma zullen staan.

De waarde 0,0916 is de mantisse. Die stellen we in op de L-schaal en lezen terug op de D-schaal de waarde 12345. De index geeft de plaats van de komma, in dit geval dus 1234,5. We noemen dit te vinden getal a de antilog, waar b de log was genoemd.

LL-schalen

Op de uitgebreidere linialen vinden we de schalen LL0, LL1, LL2, LL3, LL00, LL01, LL02, LL03. In ons Blauwe Boek kunnen we linialen met voorbeelden daarvan vinden, zoals de Aristo Hyperlog 0972, Nestler Multimath Duplex 0130 en andere. Dezelfde LL-schalen, maar dan zonder LL0 en LL00 komen op veel meer linialen voor. Ieder zal er wel één of meer van hebben.

Met deze schalen worden getallen berekend in de formule  $y^x = z$ .

## **ARISTO** Scholar Nr. 0903 LL **MADE IN GERMANY**

Als twee grootheden bekend zijn, is de derde met de LL-schalen te berekenen. Laten we voor 't gemak eerst een eenvoudig voorbeeld nemen. Stel dat: y=20 en z=2, dan is z=400. Plaats de loperhaarlijn op  $y=20$  van LL3, zet het beginpunt van schaal C onder de haarlijn. Verplaats de loper naar  $x=2$ op de C-schaal en lees af z=400 op de schaal LL3. Dus y en z instellen of aflezen op LL en x instellen of aflezen op C. Ander voorbeeld:  $y^x = z$   $y=3,12$   $z=4,88$  gevraagd  $x=?$ Zet de loper op y=3,12 van LL3. Plaats het beginpunt van C onder de haarlijn van de loper. Stel de loper op z=4,88 van schaal LL3. Lees op de C-schaal x=1,39 af. Nog een voorbeeld:  $y^x = z$   $x=4,23$   $z=1,62$  gevraagd  $y=?$ We werken nu terug vanuit de z=1,62 op LL2. Plaats hier de loper. Schuif de C-schaal zo, dat de waarde x=4,23 onder haarlijn staat. Lees onder het begin van de C-schaal onder de loper op LL2 de waarde y=1,1209. De LL01 enz schalen worden gebruikt als getallen <1 tot een positieve macht worden verheven:  $y^x = z \quad y < 1 \quad x > 0$ Eerst een controleerbaar voorbeeld: y=0,12  $x=2$  gevraagd  $z=$ ? Uit het hoofd weten we dat hier  $z=0.0144$  uit moet komen. Loper op y=0,12 van LL03. Beginpunt C onder loper. Loper op x=2 van C. Aflezen onder loper op LL03 de waarde z=0,0144. Ander voorbeeld:  $y^x = z$   $x=0,18$  $z = 0,46$   $y = ?$ Hierbij onthouden dat y en z op de LL-schaal worden ingesteld of afgelezen en dat x op de C-schaal wordt ingesteld of afgelezen. Nu dus: Loper op z=0,46 van LL02. x=0,18 van C-schaal (hier dus 1,8) onder loper. Loper naar beginpunt C-schaal en aflezen op LL02 de waarde y=0,65. Als men twijfelt over de plaats waar men moet aflezen is het altijd verstandig om een schattende berekening te maken welke de orde van grootte aangeeft. Daarna kunnen we ondubbelzinnig de juiste plaats op de juiste schaal aflezen. Voorbeeld:  $y^x = z$   $y=0,794$   $x=1,92$   $z=?$ Afgerond is  $y=0,8$  en  $x=2$  dus  $z=0,8^2=0,64$ ; aflezend krijgen we dus  $z=0,642$  als juiste uitkomst. Ingewikkelder voorbeeld:  $y^x = z$   $y=0,0485$   $x=0,285$   $z=?$ ARISTO Drie mogelijkheden: LL03 geeft 0,0001 x  $1,8 = 0,00018$ LL02 geeft 0,422 0903LL LL01 geeft 0,9174. Benaderd is het: y=0,05 en x=0,33 dus 0,05 tot de macht 1/3, dwz derdemachtswortel uit 0,05. MADE IN GERMANY Dat is af te lezen via de K en D schalen en is 0,368. 't Antwoord is dus af te lezen op LL02 en wordt z=0,422 Wat wij bij het oplossen van de vergelijking:  $y^x = z$  in wezen doen is het volgende: als  $y^x = z$  mogen we ook schrijven  $\log(y^x) = \log(z)$  en dit kan geschreven worden als  $x \log y = \log z$ . Dit is eenvoudig op de liniaal uit te schuiven, afhankelijk van welke grootheid de onbekende is: x , y of z.  $x = \log z$  :  $\log y$   $\log y = 1/x$ .  $\log z$   $\log z = x \log y$ Het rechterlid bevat de bekenden en kan worden ingesteld, waarna het onbekende linkerlid er uit rolt. Laat je niet afschrikken door het ogenschijnlijk ingewikkelde verhaal. Het is simpeler dan het lijkt.

## **Wat statistieken** (Herman van Herwijnen)

Zoals u weet zijn er vaak verschillende variaties van een bepaalde rekenliniaal. Vooral deze variaties maken het opzoeken in het Blauwe Boek moeilijk. Een analyse van het aantal linialen dat gelijke naam en nummer heeft laat het volgende zien: Topscorer is Aris 89 met 22 geïdentificeerde uitvoeringen, dan komt de Aris 0903 LL met 21, de Alro 200R, Fabe 1/87 en Nest 0123 hebben er 13, de Aris 0986 heeft er 12 en Fabe 1/54 en Fabe 75/87 zijn met 11 vertegenwoordigd. Verder zijn er 5 stuks met 10, 6 stuks met 9, 7 stuks met 8, 4 stuks met 7, 3 stuks met 6, 16 stuks met 5, 19 stuks met 4, 64 stuks met 3 en 141 met 2 uitvoeringen. Het zijn vooral de linialen met 4 of meer uitvoeringen waarvan het moeilijk is uit te zoeken welke men heeft (zie mijn volgende verhaal met oproep). Het betekent dat er 66 verschillende nummers zijn die 478 linialen vertegenwoordigen.